# **EDEWBETTY** GROUND CONTROL POINT DOCUMENTATION REPORT

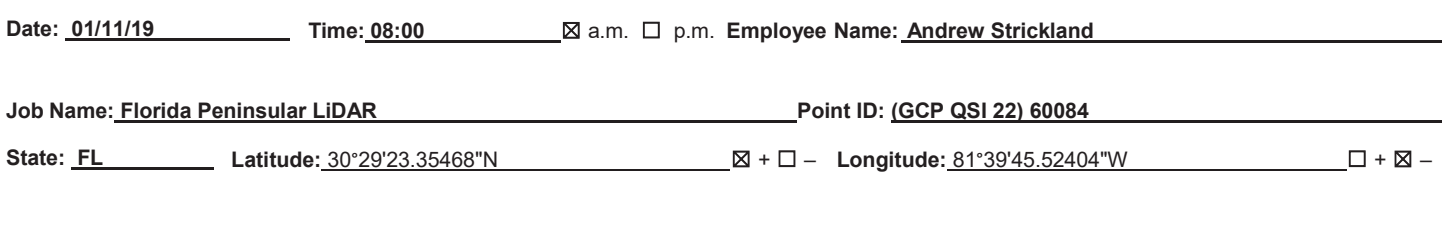

**Address and/orIntersection: Owens Road**

# **OBSERVATION METHOD**

**/**

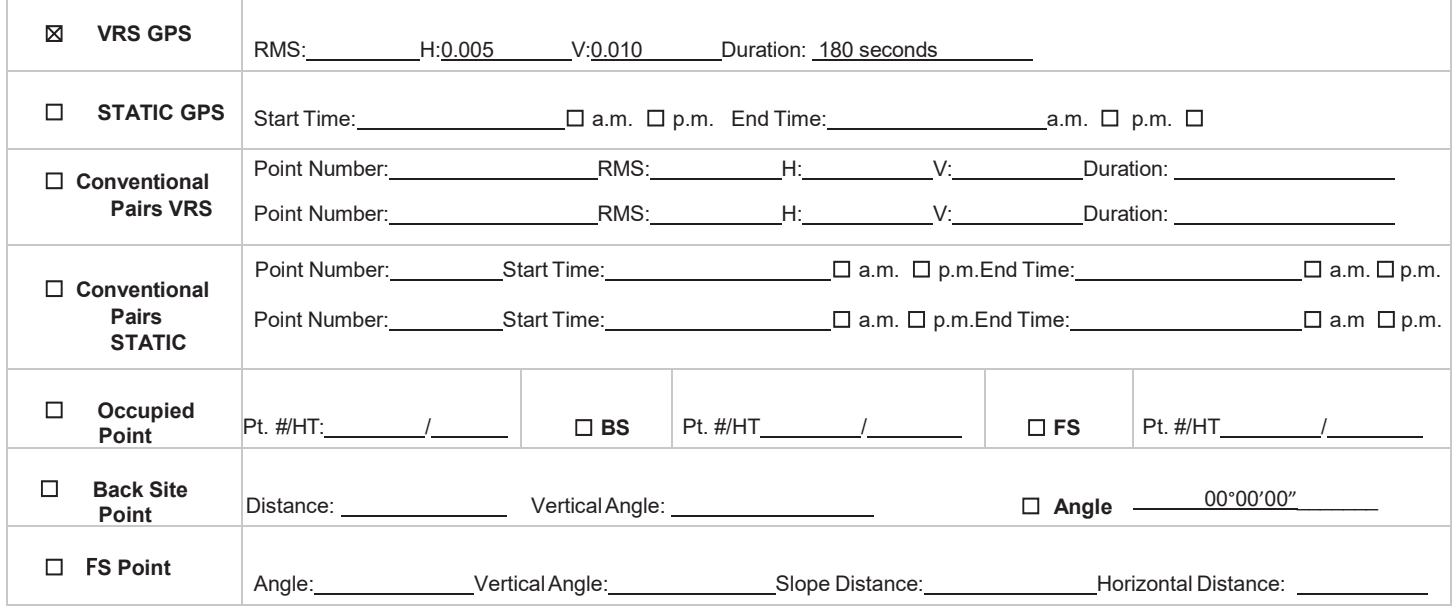

## **TYPE OF SURFACE**

- ☒ **PAVEMENT**
- ☐ **MOWED GRASS**
- ☐ **BARE SOIL**
- ☐ **NGS Control**

### **PICTURES**

☒ **Picture(s) of Area & Setup**

# **POINT RE-CHECK**

**Date: Time:** ☐ a.m. ☐ p.m.

**Re-Check Point ID:** 

**Description of Point:** 

**SET MND in SE Corner of White Apron Stamped "TRAV PT LB 8011"**   $\overline{\phantom{a}}$  , which is a set of the set of the set of the set of the set of the set of the set of the set of the set of the set of the set of the set of the set of the set of the set of the set of the set of the set of th

#### **Sketch or Image of Area**

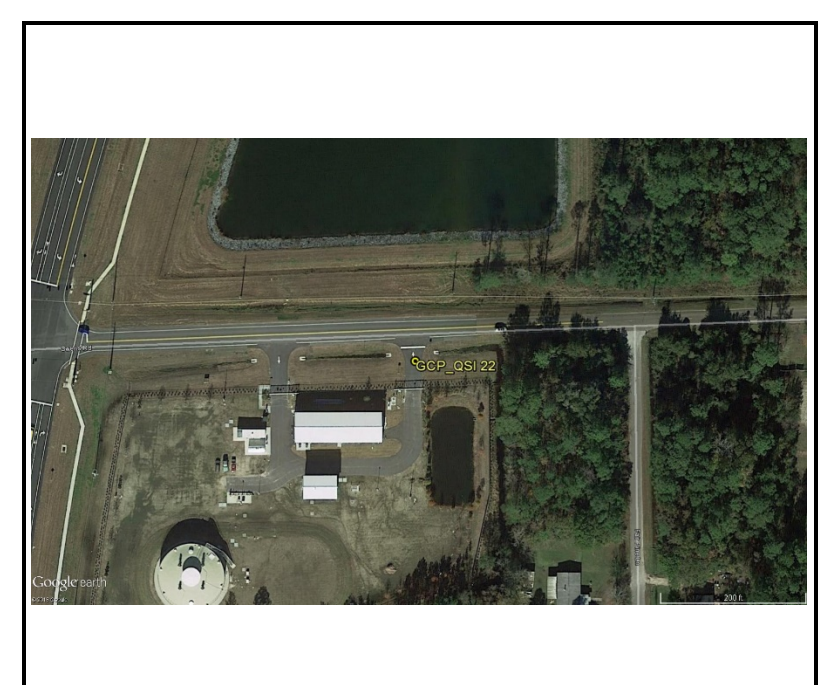

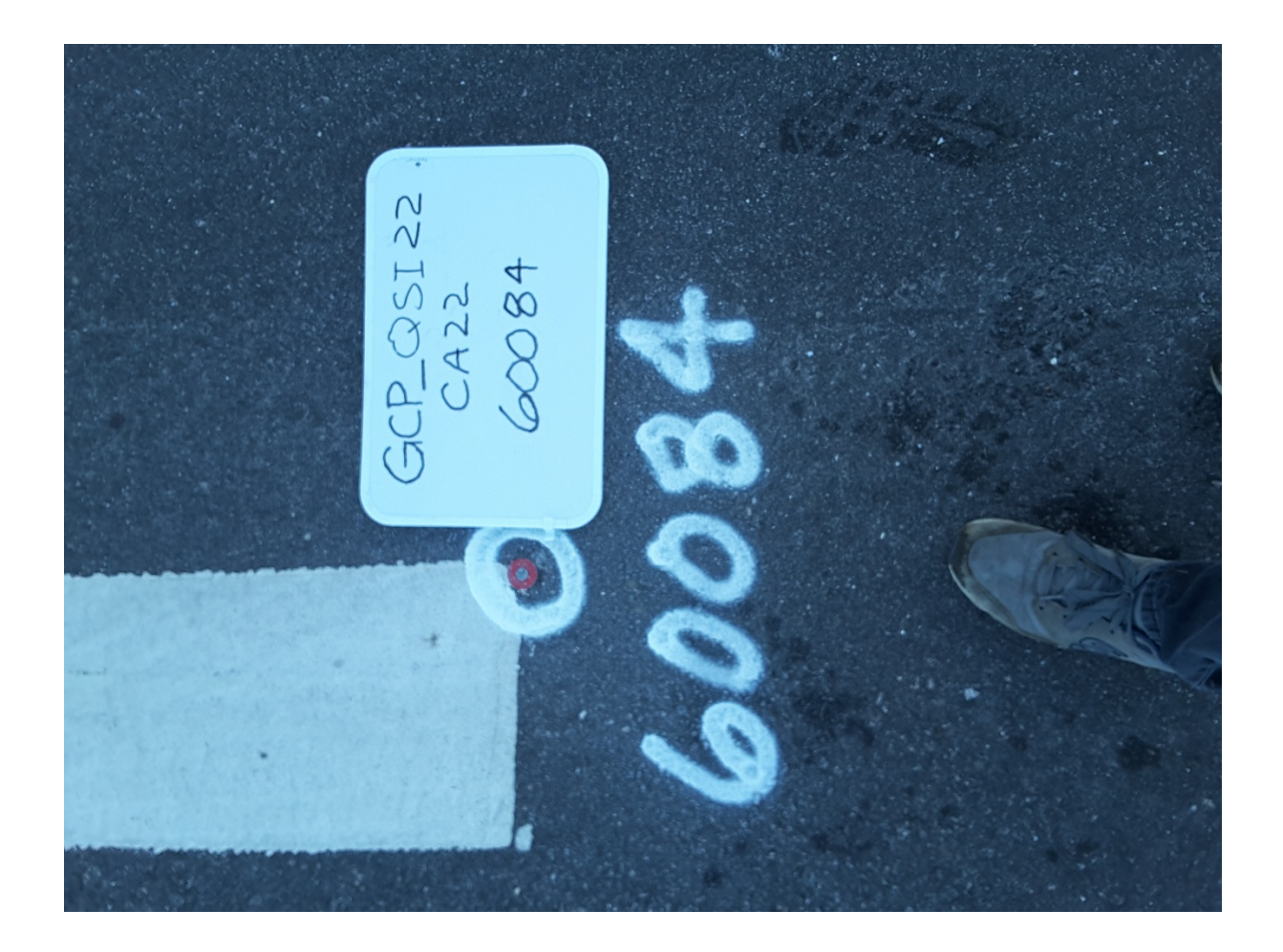

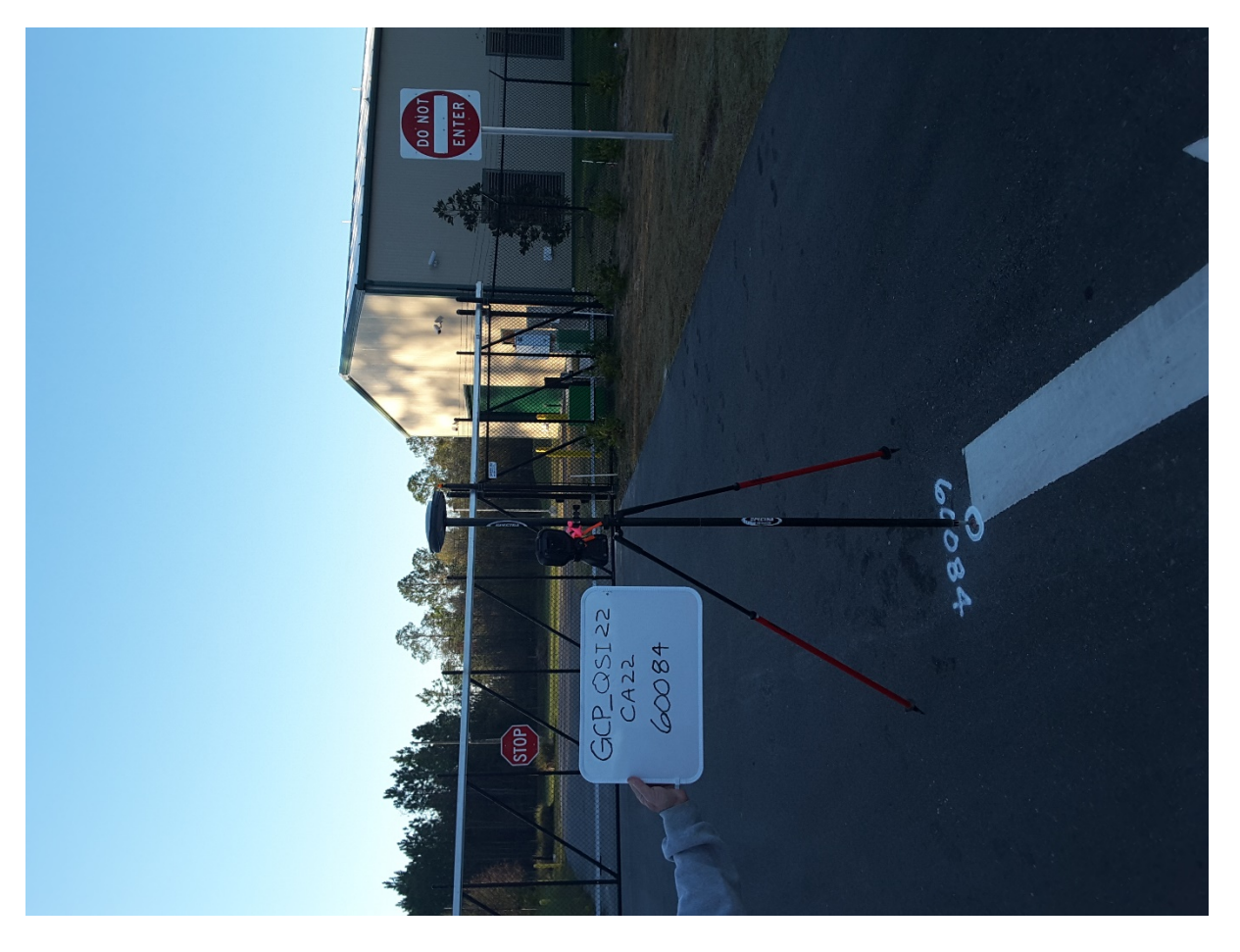